## **Exam. Code : 103202 Subject Code : 1032**

## **B.A./B.Sc. 2nd Semester**

## **PSYCHOLOGY (Psychological Processes)**

Time Allowed—2 Hours] [Maximum Marks—75]

- **Note :—**There are *eight* questions of equal marks. Candidates are required to attempt any *four* questions.
- 1. Explain the Method of Average Error with an experimental example and also mention the measures used to control various errors.
- 2. Elaborate the basic procedure of Method of Limits for the determination of absolute threshold.
- 3. Define Intelligence. Explain Guilford's Structure of Intellect (SI) theory.
- 4. Write a detailed note on the concept of Emotional Intelligence and its usefulness in modern life.
- 5. Discuss Sigmund Freud's psychoanalytic approach to personality.
- 6. Explain various psychometric techniques commonly used for the assessment of personality.

**3022(2721)/II-6579 1 (Contd.)**

- 7. What do you mean by variability ? Explain which measures of variability are mostly used in psychology.
- 8. Calculate standard deviation of the following data :

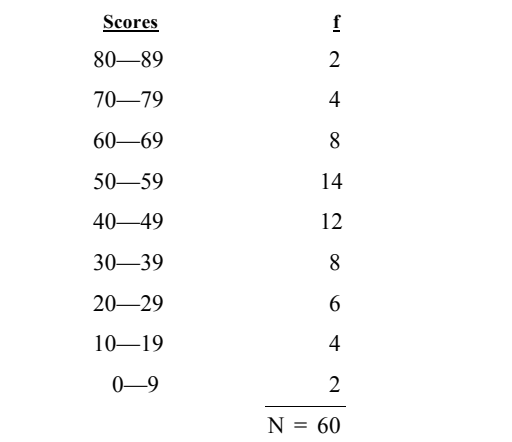

## **(Punjabi Version)**

- **ਨੋਟ :-** ਕੱਲ **ਅੱਠ** ਪਸ਼ਨਾਂ ਦੇ ਸਮਾਨ ਅੰਕ ਹਨ। ਪੀਖਿਆਰਥੀਆਂ ਨੇ ਕੋਈ **ਚਾਰ** ਪੁਸ਼ਨ ਕਰਨੇ ਹਨ।
- 1. ਇੱਕ ਪ੍ਰਯੋਗਾਤਮਕ ਉਦਾਹਰਣ ਰਾਹੀਂ ਔਸਤਨ ਤਰੁੱਟੀ ਵਿਧੀ ਦਾ ਵਰਨਣ ਕਰੋ ਅਤੇ ਇਹ ਵੀ ਦੱਸੋ ਵੱਖ-ਵੱਖ ਤਰੁੱਟੀਆਂ ਨੂੰ ਕਿਹੜੇ ਤਰੀਕਿਆਂ ਨਾਲ ਕੰਟਰੋਲ ਕੀਤਾ ਜਾਂਦਾ ਹੈ ?
- 2. ਨਿਮਨਤਮ ਅਵਸੀਮਾਂ ਨਿਰਧਾਰਤ ਕਰਨ ਲਈ ਸੀਮਾਂ ਨਿਰਧਾਰਣ ਵਿਧੀ ਵਿਸਥਾਰ ਵਿੱਚ ਲਿਖੋ।

**3022(2721)/II-6579 2 (Contd.) 3022(2721)/II-6579 3 (Contd.)**

3. ਬੱਧੀ ਦੀ ਪਰਿਭਾਸ਼ਾ ਲਿਖੋ। ਗਿਲਫਰਡ ਦੇ ਬੱਧੀ ਬਣਤਰ ਸਿਧਾਂਤ ਦਾ ਵਰਨਣ ਕਰੋ।

- 4. ਭਾਵਨਾਤਮਕ ਬੱਧੀ ਦੇ ਸੰਕਲਪ ਬਾਰੇ ਵਿਸਥਾਰ ਵਿੱਚ ਲਿਖੋ ਅਤੇ ਇਸ ਦੇ ਆਧੁਨਿਕ ਜ਼ਿੰਦਗੀ ਵਿੱਚ ਕੀ ਫਾਇਦੇ ਹਨ ?
- 5. ਸਿਗਮੰਡ ਫਰਾਇਡ ਦੇ ਸ਼ਖਸੀਅਤ ਬਾਰੇ ਮਨੋਵਿਸ਼ਲੇਸ਼ਕ ਸਿਧਾਂਤ ਦੀ ਚਰਚਾ ਕਰੋ।
- 6. ਸ਼ਖਸੀਅਤ ਨੂੰ ਮਾਪਣ ਲਈ ਕੁਝ ਪ੍ਰਚਲਤ ਸਾਈਕੋਮੈਟ੍ਰਿਕ ਤਕਨੀਕਾਂ ਬਾਰੇ ਵਿਸਥਾਰ ਵਿੱਚ ਲਿਖੋ।
- 7. ਵਿਚਲਣ ਤੋਂ ਕੀ ਭਾਵ ਹੈ ? ਵਿਚਲਣ ਦੇ ਕਿਹੜੇ ਮਾਪ ਆਮ ਤੌਰ ਤੇ ਮਨੋਵਿਗਿਆਨ ਵਿੱਚ ਵਰਤੇ ਜਾਂਦੇ ਹਨ  $?$
- 8. ਹੇਠ ਲਿਖੇ ਡੇਟਾ ਦਾ ਪ੍ਰਮਾਣਕ ਵਿਚਲਣ ਕੱਢੋ :

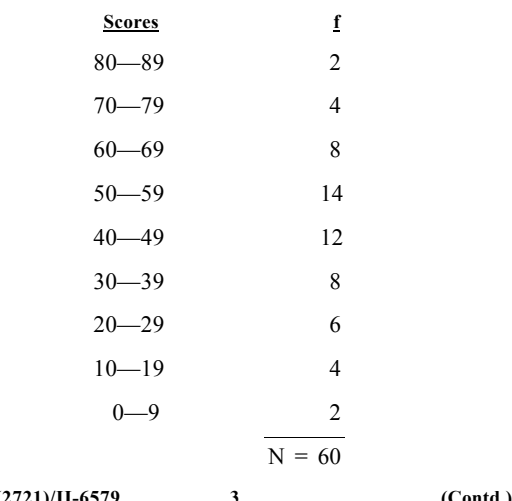

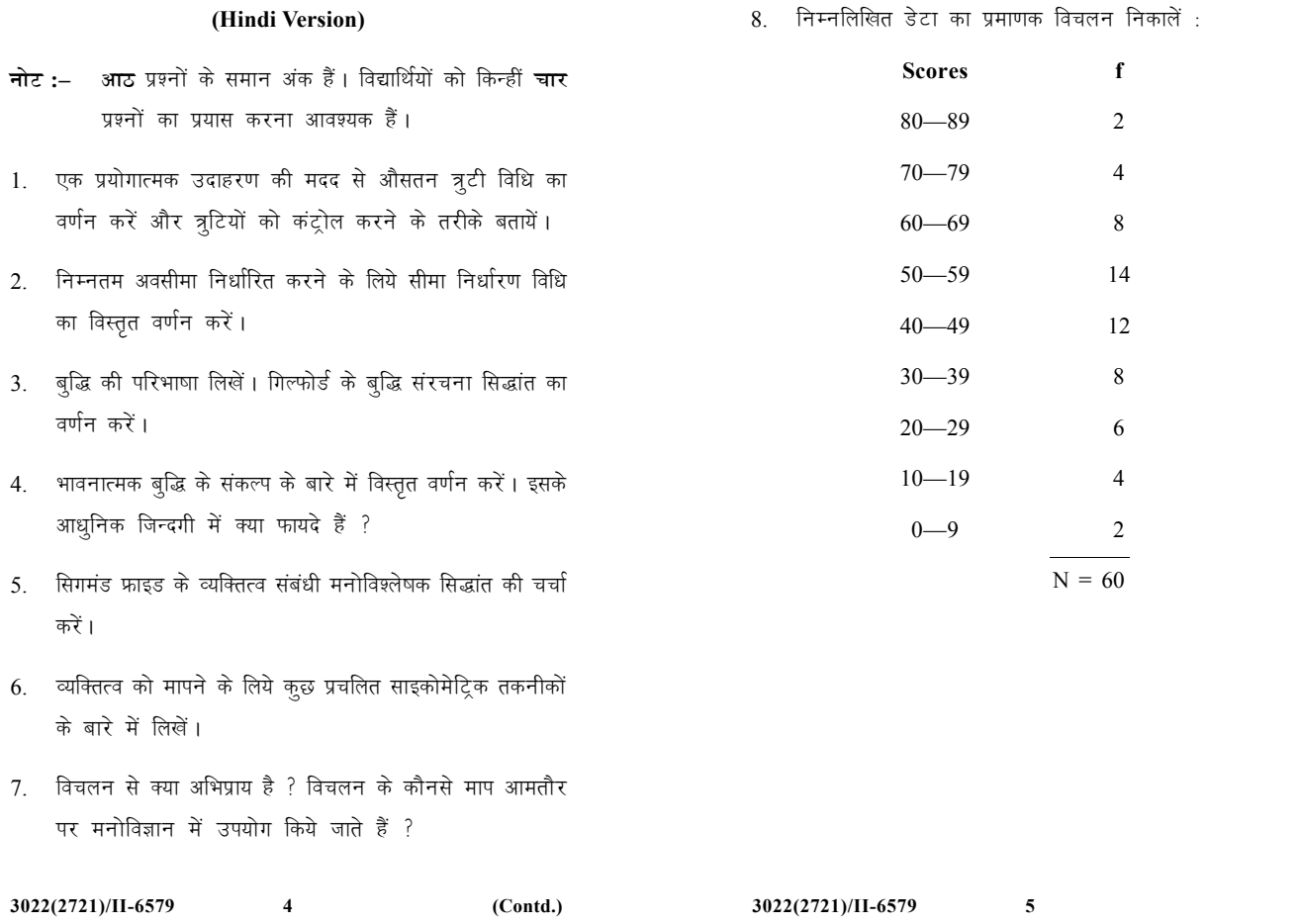